#### Notes

# Random number generators and random processes Eugeniy E. Mikhailov The College of William & Mary Sec Lecture 11 Contract Contract Keyenly Mikhailov (WAM) Pacad Computing Lecture 1 Contract Contract Catality (Mikhailov (WAM) Pacad Computing Lecture 1 Catality (Mikhailov (WAM) Pacad Computing Lecture 1 Mathematical and physical definition of probability (p) of event 'x'

 $p_x = \lim_{N_{total} \to \infty} \frac{N_x}{N_{total}}$ 

where

 $N_x$  the number of registered event 'x'  $N_{total}$  the total number of all events

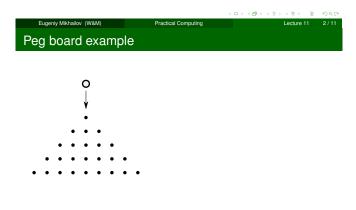

Practical Computing

Eugeniy Mikhailov (W&M) Peg board example

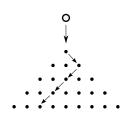

Notes

Lecture 11

# Notes

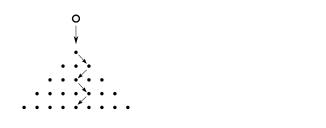

|                         |                     | $+\Box \rightarrow + \Box \rightarrow + \Xi \rightarrow + \Xi \rightarrow - \Xi$ |  |
|-------------------------|---------------------|----------------------------------------------------------------------------------|--|
| Eugeniy Mikhailov (W&M) | Practical Computing | Lecture 11                                                                       |  |
| Peg board examp         | le                  |                                                                                  |  |
|                         |                     |                                                                                  |  |
|                         |                     |                                                                                  |  |
| Peg board examp         | le                  |                                                                                  |  |

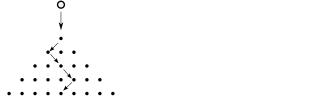

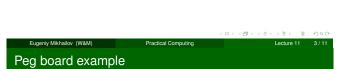

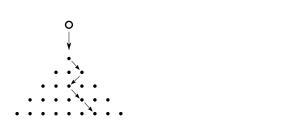

Eugeniy Mikhailov (W&M) Practical Computing Peg board example

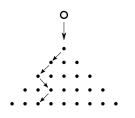

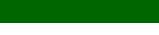

ø

Lecture 11

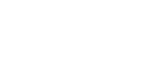

# Notes

# Notes

# Notes

#### Notes

Eugeniy Mikhailov (W&M) Practical Computing

 → < a→ < ≥→ < ≥→ ≥</li>
 Lecture 11 з.

3/11

## Peg board example

0

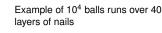

x=pegboard(10^4, 40); hist(x, [-25:25]);

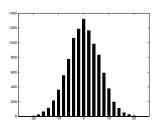

Resulting distribution is Gaussian

#### Probability for occurrence of the real number

It is well known that interval [0..1] has infinite amount of reals numbers (as well as any other non zero interval).

Practical Computing

So there is very little or may be zero chance that event will repeat or even happen. Since we cannot run  $\infty$  number of tests.

In this case we should speak about probability density p(x).

The best way to estimate it is from a histogram.

Run your N tests with numbers distributed between 0 and 1. Split your interval at *m* bins and calculate number of events when you hit each bin  $h(x_b)$ . Plot this vs bin positions.

#### Easy to do with Matlab

Eugeniv Mikhailov (W&M)

r = rand(1, N); hist(r, m);

#### Then

 $p(x) = \lim_{N,m\to\infty} \frac{h(x_b \text{ nearest to } x)}{N}$ 

#### Uniform random distribution

r = rand(1, 10000);hist(r, 10);

ugeniv Mikhailov (W&M)

r = rand(1, 10000);hist(r, 100);

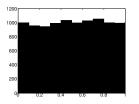

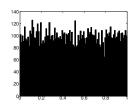

ecture 11

Lecture

Random number generators

How can a computer, which is very accurate, precise, and deterministic, generate random numbers?

#### It cannot!

Instead we can generate a sequence of pseudo random numbers. By pseudo we mean that starting from the same initial conditions the computer will generate the same sequence of numbers (*very handy for debugging*). But otherwise it will look like random numbers and will have statistical properties of random numbers.

Practical Computing

Notes

## Notes

Notes

# Linear Congruential Generator (LCG)

Recursive formula

 $r_{i+1} = (ar_i + c) \bmod m$ 

here

- m the modulus
- a multiplier, 0 < a < m
- c increment,  $c \leq c < m$
- $r_1$  seed value,  $0 \le r_1 < m$

All pseudo random generators have a period and this one is no exception. Note that once  $r_i$  repeat one of the previous values the sequence will restart.

This one can have at most a period of *m* distinct numbers (0..*m*).

Practical Computing

< 🗇 > .

Lecture 11

Lecture 11

Linear Congruential Generator (LCG) continued

Bad choice of a, c, m will lead to even shorter periods.

| Example                       |   |
|-------------------------------|---|
| $m = 10, a = 2, c = 1, r_1 =$ | 1 |
| r = [1, 3, 7, 5, 1]           |   |

Eugeniy Mikhailov (W&M)

While the LCG has advantage of speed and simplicity.

Do not use the LCG whenever your money or reputation are at stake!

While Matlab does not use LCG, many other programming languages use it as default in their libraries so be aware of it.

Practical Computing

# Random number generators period

Even the best pseudo random generators cannot have a period larger than  $2^{B}$ , where *B* is number of memory bits. Can you prove it?

While the period can be huge its not infinite. For example for Matlab R2007a the period is  $2^{19937}-1.$ 

Why bother?

Eugeniv Mikhailov (W&M)

Eugeniv Mikhailov (W&M)

Recall that for example error of the Monte Carlo integration method is  $\sim 1/\sqrt{N}.$ 

This holds true only when N < than the period of random number generator (*T*).

Otherwise the MC method cannot give uncertainty better than  $\sim 1/\sqrt{T}$ . Further increase of the number of random points will not bring any extra improvement.

Practical Computing

# How to check the random generator

Notes

Generally it is uneasy and probably impossible.

However for us only statistical properties are of importance. So the easiest is to check that integral deviation calculated with Monte Carlo algorithm drops as  $1/\sqrt{N}$ .

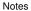

# Simple LCG check

Let's see how the LCG will look with very bad coefficient  $m = 10, a = 2, c = 1, r_1 = 1$ 

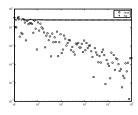

Lines are from MC with rand and line-crosses for lcgrand(Nrows, Ncols, 2,1,10);

Eugeniy Mikhailov (W&M)

function r= ... lcgrand(Nrows,Ncols, ... a,c,m, seed) r=zeros(Nrows, Ncols); r(1)=seed; cntr=1; for i=2:Nrows\*Ncols; r(i) = mod((a\*r(i-1)+c), m); end r=r/(m-1); %normalization end check\_lcgrand

Practical Computing

・・・・ () ・・・ ミン く ミン く ミン く こ ・ ・ く の へ へ
 Lecture 11 11/11

Notes

#### Notes

Notes